# **PENERAPAN METODE** *CPM* **DAN** *CRASHING* **PADA PROYEK GEDUNG TRAINING CENTER UNIVERSITAS JEMBER**

**Delvania Armanda Putri, Muhtar, Amri Gunasti**

Program Studi Teknik Sipil, Fakultas Teknik, Universitas Muhammadiyah Jember E-mail [: delvaniaarmandaputri@gmail.com](mailto::%20delvaniaarmandaputri@gmail.com)

### **ABTRAKSI**

Pada masa pelaksanaan proyek konstruksi sering terjadi ketidaksesuaian antara jadwal rencana dan realisasi di lapangan yang dapat mengakibatkan pertambahan waktu dan pembengkakan biaya pelaksanaaan. Penyebab keterlambatan yang sering terjadi adalah akibat perubahan situasi di proyek, perubahan desain, pengaruh faktor cuaca, kurang memadainya kebutuhan pekerja, material, peralatan, kesalahan perencana atau spesifikasi. Keterlambatan penyelesaian proyek sendiri adalah kondisi yang sangat tidak dikehendaki, karena hal ini dapat merugikan kedua belah pihak baik dari segi waktu maupun biaya. Oleh karena itu diperlukan analisis optimalisasi durasi proyek sehingga dapat diketahui berapa lama suatu proyek tersebut diselesaikan dan mencari adanya kemungkinan percepatan waktu pelaksanaan proyek dengan metode *Crashing* dan CPM (*Critical Path Method* - Metode Jalur Kritis). Melalui analisis CPM dan crashing dapat diketahui waktu optimum akibat **penambahan jam kerja** diperoleh durasi 364 hari selisih antara durasi normal 97 hari dengan total biaya Rp. 5.840.312.916, sedangkan dengan menggunakan **penambahan tenaga kerja** mendapatkan 374 hari selisih antara durasi normal 88 hari diperoleh dengan biaya Rp. 4.412.522.242.

**Kata kunci :** CPM*, Crashing,* Jam Kerja, Tenaga Kerja

### **ABSTRACT**

During the construction project implementation period, there is often a mismatch between the planned schedule and the realization in the field, which can lead to additional time and implementation cost overruns. The causes of delays that often occur are due to changes in project situations, design changes, the influence of weather factors, inadequate needs of workers, materials, equipment, planning errors or specifications. Delay in completing the project itself is a very undesirable condition, because this can harm both parties in terms of both time and cost. Therefore, it is necessary to analyze the optimization of project duration so that it can be seen how long it will take for a project to be completed and look for the possibility of accelerating the project implementation time with the Crashing and CPM (Critical Path Method). Through the CPM analysis and crashing it can be seen that the optimum time due to the addition of working hours obtained a duration of 364 days, the difference between the normal duration of 97 days with a total cost of Rp. 5,840,312,916, while using the addition of labor, the difference between the normal duration of 88 days is 374 days and the cost is Rp. 4,412,522,242.

**Keywords:** CPM, Crashing, Working Hours, Labor

## **PENDAHULUAN**

Proyek konstruksi merupakan rangkaian mekanisme pekerjaan yang sensitif karena setiap aspek dalam proyek konstruksi saling mempengaruhi antara satu dengan yang lainnya (Pratasik, 2013). Pada masa pelaksanaan proyek konstruksi sering terjadi ketidaksesuaian antara jadwal rencana dan realisasi di lapangan yang dapat mengakibatkan pertambahan waktu pelaksanaan dan pembengkakan biaya pelaksanaaan sehingga penyelesaian proyek menjadi terhambat. Penyebab keterlambatan yang sering terjadi adalah akibat perubahan situasi di proyek, perubahan desain, pengaruh faktor cuaca,kurang memadainya kebutuhan pekerja, material ataupun peralatan, kesalahan perencana atau spesifikasi (Messah, 2013).

Keberhasilan ataupun kegagalan dari pelaksanaan sering kali disebabkan kurang terencananya kegiatan proyek serta pengendalian yang kurang efektif, sehingga kegiatan proyek tidak efisien, hal ini akan mengakibatkan keterlambatan, menurunnya kualitas pekerjaan, dan membengkaknya biaya pelaksanaan. Keterlambatan penyelesaian proyek sendiri adalah kondisi yang sangat tidak dikehendaki, karena hal ini dapat merugikan kedua belah pihak baik dari segi waktu maupun biaya (Iman, 2018). Dalam kaitannya dengan waktu dan biaya produksi, perusahaan harus bisa seefisien mungkin dalam penggunaan waktu di setiap kegiatan atau aktivitas, sehingga biaya dapat diminimalkan dari rencana semula (Rijaluddin,2020).

Dalam suatu kondisi pemilik proyek bisa saja menginginkan proyek selesai lebih awal dari rencana semula atau karena faktor eksternal seperti misalnya faktor cuaca, proyek memiliki perkembangan yang buruk sehingga implementasi proyek tidak seperti yang direncanakan, atau dapat dikatakan kemajuan proyek lebih lambat (Astutik,2015).

Oleh karena itu diperlukan analisis optimalisasi durasi proyek sehingga dapat diketahui berapa lama suatu proyek tersebut diselesaikan dan mencari adanya

kemungkinan percepatan waktu pelaksanaan proyek dengan metode Crashing dan CPM (Critical Path Method - Metode Jalur Kritis).

> Tabel 1.1 Persentase pekerjaan Gedung *Training Center*

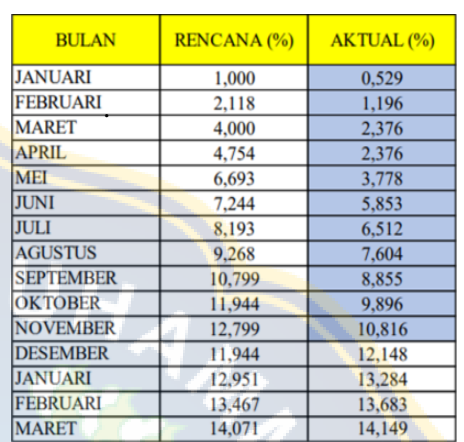

Perencanaan gedung mengalami keterlambatan dari bulam januari di mana persentase rencana awal pekerjaan bulan Januari 1,000% terlaksana 0,529% ,Februari 2,118% terlaksana 1,196%, sampai bulan November terjadi keterlambatan pekerjaan.

### **Rumusan Masalah**

Berdasarkan uraian di atas, maka masalah pokok penelitian ini antara lain terdapat perbedaan umur pelaksanaan proyek dengan umur rencana proyek yang telah ditetapkan. Proyek mengalami keterlambatan karena penggunaan waktu dan biaya yang tidak optimal dalam proses pelaksanaannya. Permasalahan yang dihadapi antara lain :

- 1. Bagaimana menghitung lintasan kritis dengan menggunakan metode CPM?
- 2. Bagaimana menghitung pengaruh *crashing* terhadap durasi pekerjaan pada proyek pembangunan Gedung *Training Center* Universitas Jember?
- 3. Bagaimana menganalisa pengaruh crashing terhadap jumlah biaya pada proyek pembangunan Gedung *Training Center* Universitas Jember?

### **Tujuan Penelitian**

Adapun tujuan dari penelitian ini antara lain untuk:

- dengan menggunakan metode CPM
- terhadap durasi pekerjaan pada proyek pembangunan Gedung *Training Center* Universitas Jember
- 3. Untuk menganalisa pengaruh *crashing* terhadap jumlah biaya pada proyek Universitas Jember

# **TINJAUAN PUSTAKA**

#### *Critical Path Method* **(CPM)**

Metode (CPM) adalah sebuah teknik pemodelan proyek yang dikembangkan oleh Morgan R. Walker dari DuPont dan James E. Kelley dari Remington Rand di akhir tahun 1950.

Metode ini mampu mengidentifikasi jalur kritis pada sekumpulan aktifitas yang telah ditentukan ketergantungan antar aktifitasnya. Aktifitas adalah sebuah tugas spesifik yang memiliki satu hasil yang dapat diukur yang memiliki durasi pengerjaannya. Jalur kritis adalah sekumpulan aktifitas yang saling bergantung yang harus selesai sesuai dengan waktu yang direncanakan karena jika tidak maka keseluruhan waktu pengerjaan proyek akan terlambat. Dengan kata lain waktu yang diperlukan oleh jalur kritis adalah waktu yang diperlukan sebuah proyek untuk selesai. Sebuah proyek dapat memiliki lebih dari satu jalur kritis. Mengingat pentingnya setiap aktifitas di jalur kritis untuk terlaksana tepat waktu, maka aktifitasaktifitas tersebut perlu dimonitor lebih khusus (Perdana, 2019). CPM merupakan analisa jaringan kerja yang berusaha mengoptimalkan biaya total proyek melalui pengurangan atau percepatan waktu penyelesaian total proyek yang bersangkutan.

Jaringan kerja merupakan salah satu metode yang menjelaskan hubungan antara kegiatan dan waktu yang secara grafis mencerminkan urutan rencana kegiatan atau pekerjaan proyek.

Simbol-simbol yang digunakan dalam menggambarkan suatu network

1. Untuk menghitung letak lintasan kritis adalah sebagai berikut (Hayun dalam Aldio Arya P.S, 2017) :

- 2. Untuk menghitung pengaruh crashing a. 
<br>  $\rightarrow$  (anak panah/busur), mewakili sebuah kegiatan atau aktivitas yaitu tugas yang dibutuhkan oleh proyek.
	- b.  $\cup$  (lingkaran kecil/simpul/node), mewakili sebuah kejadian atau peristiwa atau event.
	- pembangunan Gedung *Training Center* c. (anak panah terputus-putus), menyatakan kegiatan semu atau dummy activity.
		- $d. \rightarrow$  (anak panah tebal), merupakan kegiatan pada lintasan kritis.

### **Proses Crashing (Percepatan)**

Mempercepat pelaksanaan suatu proyek harus dirancang terlebih dahulu. Hal ini dapat menghasilkan suatu percepatan durasi yang baik. Perlu diperhatikan keseimbangan dalam merancang walaupun mungkin dengan konsekuensi menambah sumber daya manusia. Tetapi selama menambah sumber daya manusia masih lebih murah dibandingkan dengan pembayaran *extra* akibat keterlambatan proyek, maka penambahan sumber daya manusia tersebut kiranya dapat di perhitungkan.

Kegiatan dalam suatu proyek dapat dipercepat dengan berbagai cara, yaitu:

- 1. Dengan mengadakan *shift* pekerjaan, berarti biaya tambahan berupa biaya untuk penerangan, makan dan lain sebagainya.
- 2. Dengan memperpanjang waktu kerja (lembur).
- 3. Dengan menggunakan alat bantu yang lebih produktif.
- 4. Menambah jumlah pekerja.
- 5. Dengan menggunakan material yang dapat lebih cepat pemasangannya.
- 6. Menggunakan metode konstruksi lain yang lebih cepat.

### **METODOLOGI PENELITIAN**

#### **Mempercepat Waktu Proyek (***Crashing Project***)**

Penambahan jam kerja (lembur) bisa dilakukan dengan melakukan penambahan 1 jam, 2 jam, 3 jam, dan 4 jam sesuai dengan waktu penambahan yang diinginkan. Semakin besar penambahan jam lembur dapat menimbulkan penurunan produktivitas. Indikasi dari penurunan produktivitas pekerja terhadap penambhan jam kerja. *(*Jevri Krisanto Lumbanbatu, Syahrizal

2013*)*

Dari uraian di atas dapat ditulis sebagai *Method***)** berikut ini:

- Volume 1. Produktivitas harian Durasi normal
- Produktivitas harian 2. Produktivitas tiap jam Jam ker ja perhari

3. Produktivitas harian sesudah crash  $=$  (Jam kerja perhari  $\times$  Produktivitas tiap jam)  $+(a \times b \times Productivitas tiap jam)$ 

dengan:

 $a =$ lama penambahan jam kerja (lembur)

- $b =$  koefisien penurunan produktivitas akibat t penambahan jam kerja lembur
- *4. Crash duration*

### **Biaya Tambahan Pekerja (***Crash Cost***)**

Penambahan waktu kerja akan menambah besar biaya untuk tenaga kerja dari biaya normal tenaga kerja. Berdasarkan Keputusan Menteri Tenaga Kerja dan Transmigrasi Republik Indonesia Nomor KEP.  $102/MEN/VI/2004$  bahwa penambahan kerja bervariasi. Pada penambahan waktu kerja satu jam pertama, penambahan wanta nerja bata jain pertama;  $LF = Min$  { $LS$  dari seluruh kegiatan yang langsung pekerja mendapatkan tambahan upah  $1.5$  kali upah perjam waktu normal dan pada penambahan jam kerja berikutnya maka LS = LF – Waktu kegiatan pekerja akan mendapatkan 2 kali upah perjam waktu normal.

Perhitungan untuk biaya tambahan pekerja dapat dirumuskan sebagai berikut ini:

- 1. Normal ongkos pekerja perhari = Produktivitas harian  $\times$  Harga satuan upah pekerja
- 2. Normal ongkos pekerja perjam = Produktivitas perjam  $\times$  Harga satuan upah pekerja
- 3. Biaya lembur pekerja =  $1.5 \times$  upah sejam normal untuk penambahan jam kerja (lembur) pertama +  $2 \times n \times$  upah sejam normal untuk penambahan jam kerja (lembur) berikutnya dengan:  $n = j$ umlah penambahan jam kerja (lembur)
- 4. *Crash cost* pekerja perhari = (Jam kerja perhari  $\times$  Normal cost pekerja) + (n  $\times$ Biaya lembur perjam)

**Teknik Perhitungan CPM (***Critical Path*

Menurut Dimyati (2010), dalam proses identifikasi lintasan kritis, dikenal beberapa terminologi dasar sebagai berikut:

- *ES* = (*Earliest Activity Start Time*), yaitu saat tercepat dimulainya kegiatan
- *EF* = (*Earliest Activity Finish Time*), yaitu saattercepat diselesaikannya kegiatan
- *LS* =(*Latest Activity Start Time)*, yaitu saat paling lambat dimulainya kegiatan
- *LF* =(*Latest Activity Finish Time*), yaitu saat paling lambat diselesaikannya kegiatan
	- *t* = (*Activity Duration Time*), yaitu waktu yang diperlukan untuk suatu kegiatan (biasanya dinyatakan dalam hari)

Bentuk *node* jaringan pada perhitungan CPM sebagai berikut:

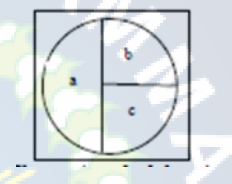

upah  $ES = Max$  { $EF$  semua pendahulu langsung}  $EF = ES + W$ aktu kegiatan

mengikutinya}

Setelah waktu terdahulu dan waktu terakhir dari semua kegiatan dihitung, kemudian jumlah waktu *slack (slack time*) dapat ditentukan. *Slack* adalah waktu yang dimiliki oleh sebuah kegiatan untuk bisa diundur, tanpa menyebabkan keterlambatan proyek keseluruhan (Aldio Arya P.S, 2017).

 $Slack = LS - ES$  Atau  $Slack = LF - EF$ 

*5. Cost slope*

*Flow Chart* **Penelitian**

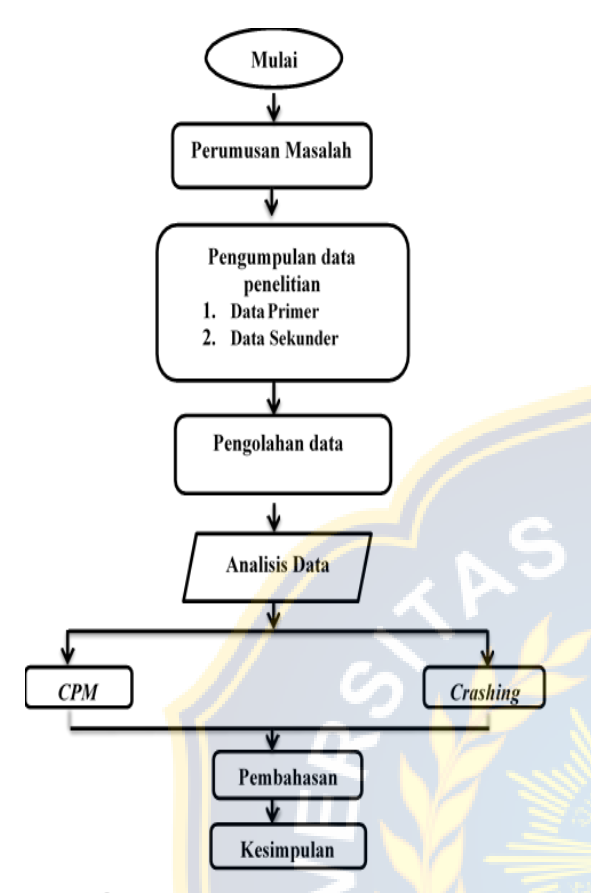

Gambar 3.2 Diagram Alur Penelitian

### **HASIL DAN PEMBAHASAN**

### **Lokasi Proyek**

Lokasi Proyek Gedung *Training Center* terletak di daerah Jember Desa Jubung, Kecamatan Sukorambi, Kabupaten Jember. Secara geografis kecamatan ini berada di kaki Gunung [Argopuro](https://id.wikipedia.org/wiki/Argopuro) terletak pada posisi 7°21'-7°31' Lintang Selatan dan 110°10'-111°40' Bujur Timur

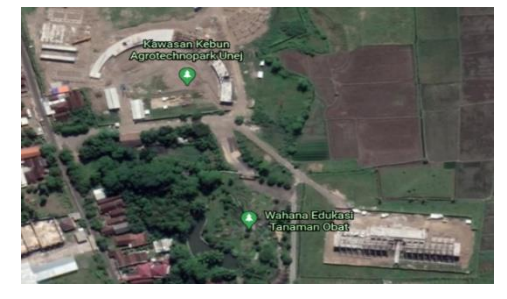

## **Rencana jadwal proyek gedung** *Training Center* **Universitas Jember**

Pada pengerjaan proyek gedung *Training Center* Universitas Jember terdapat kurva S rencana. Pada kurva S rencana adalah suatu grafik hubungan antara waktu dan perencanaan proyek dengan nilai akumulasi progress perencanaan proyek mulai dari awal hingga proyek selesai. Kurva S perencana untuk mengetahui prediksi penyelesaian proyek. Kurva S perencana Gedung *Training Center* dapat dilihat pada Tabel 4.1.

**Tabel. 4.1 Data Perencanaan dan penjadwalan proyek gedung Training Center Universitas Jember**

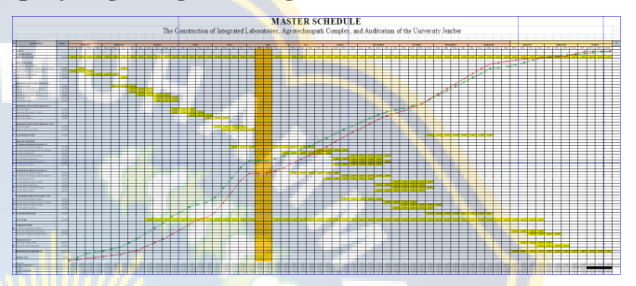

Pada perencanaan proyek gedung *Training Center* Universitas Jember terdapat 3 lantai dan jumlah anggaran 10.868.252.791 dan jumlah bobot 100 persen, adapun waktu yang dikerjakan sebanyak 66 minggu.

### **Pengerjaan Proyek dengan Metode CPM**

## **Logika Ketergantungan**

Logika ketergantungan ialah ketergantungan antara kegiatan yang satu dengan yang lainnya. Dengan menggunakan lambang /simbol tertentu dari kegiatan dan peristiwa atau kejadian maka dapat disusun jaringan kerja

**Tabel. 4.4 Logika Ketergantungan**

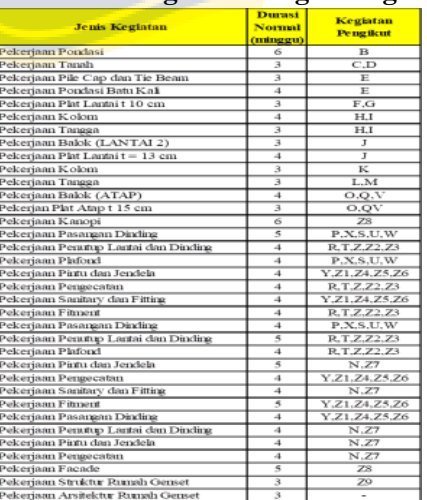

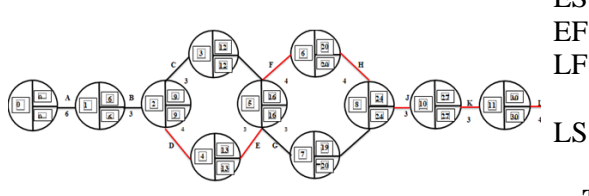

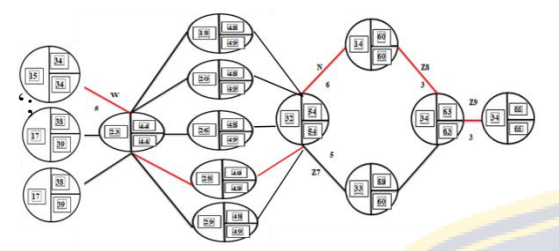

**Gambar . 4.2 Jaringan Kerja CPM gedung** *Training Center* **Universitas Jember**

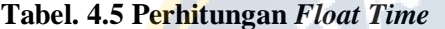

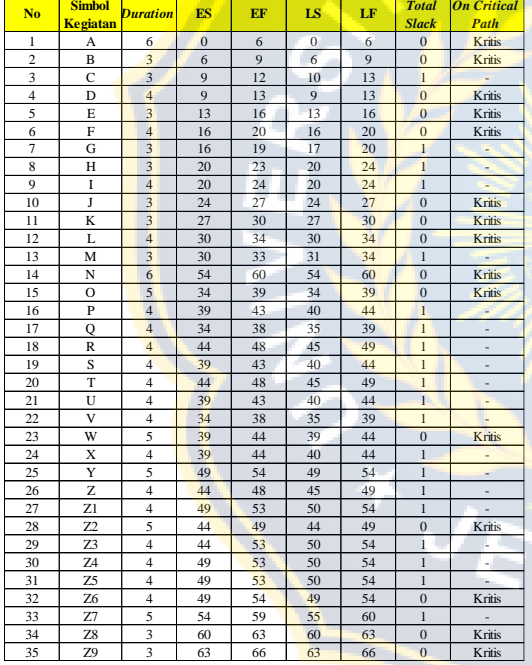

Adapun bentuk jaringan kerja yang dibuat dengan CPM adalah seperti gambar diatas. Dengan jalur kritis berada pada kegiatan A-B-D-E-F-H-J-K-L-O-W-Z2-Y-N-Z7-Z9. Untuk lebih jelasnya bisa di lihat pada tabel 4.6

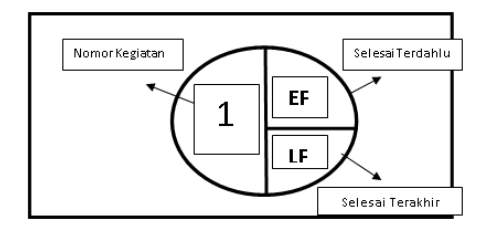

ES  $= Max \{ EF \text{ semua pendahulu langsung} \}$ 

 $EF = ES + W$ aktu kegiatan

 $LF = Min \{LS \}$  dari seluruh kegiatan yang langsung mengikutinya}

LS  $= LF - W$ aktu kegiatan

### **Tabel. 4.6 Daftar Kegiatan Yang Dilalui Lintasan Kritis**

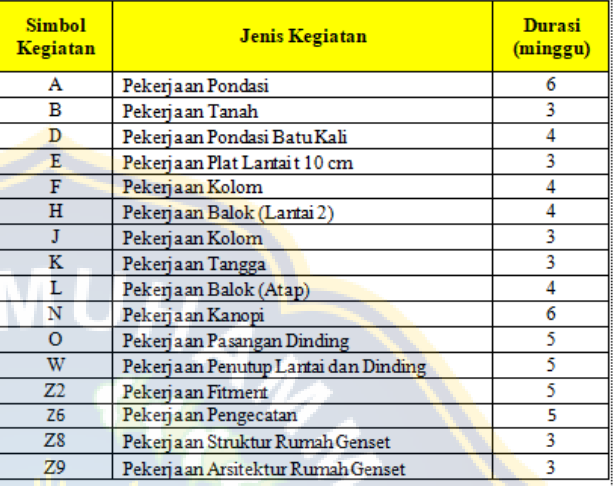

## **Crash Program Dengan Alternatif Penambahan Jam Kerja**

### **Perhitungan Produktivitas Harian Normal**

Contoh perhitungan produktivitas harian normal pada pekerjaan pondasi :

Produktivitas harian normal = Volume pekerjaan Durasi normal

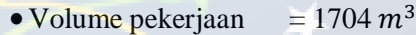

- $\bullet$  Durasi normal  $= 42$  hari
- Produktivitas harian =  $\frac{17043 \text{ m}^3}{42 \text{ hari}}$  = 40,57 m<sup>3</sup>/ hari

Contoh perhitungan produktivitas harian percepatan pada pekerjaan pondasi :

- Volume pekerjaan =  $1704 \ m^3$
- Durasi normal  $= 42$  hari
- Produktivitas harian =  $\frac{1704 \text{ m}^3}{42 \text{ hari}}$  = 40,57 m<sup>3</sup>/ hari
- Prod. Normal/jam =  $\frac{40,57 \text{ m}^3/hari}{8 \text{ jam}} = 5,07 \text{ m}^3/\text{jam}$
- Prod. Jam lembur =  $3 \times$  Prod.normal/jam  $\times$  0,7  $= 3 \times 5,07 \frac{m^3}{jam} \times 0,7$  $= 10,65 \ m^3$ /jam
- Prod. Harian percepatan
- $=$  (prod.harian normal + prod. Jam lembur)  $= (40.57 + 10.65 = 51.22 \frac{m^3}{\text{hari}})$

# **Perhitungan** *Crash duration***,** *Crash Cost* **dan** *Cost Slope*

Contoh perhitungan *crash duration*, *crash cost*, dan *cost slope* untuk pekerjaan pondasi sebagai berikut :

 *Crash Duration =*  Prod.harian percepatan Volume pekerjaan

$$
=\frac{1704 \text{ m}^3}{51,22 \text{ m}^3/\text{hari}}=33,27 \text{ hari}
$$

### *Crash Cost*

Menghitung upah kerja normal per jam

 $=$  produktivitas per jam x harga satuan upah kerja

 $= 5,07$  x Rp. 334.468,62

 $=$  Rp. 1.695.756 / jam

Menghitung upah kerja normal per hari

 $= 8$  jam x upah kerja normal per jam

 $= 8$  x Rp. 1,695.756  $=$  Rp. 13.566.048

Menghitung upah lembur per hari

 $= (1,5 \times$  upah normal per jam) +  $(3 \times (2 \times$ upah normal per jam)

 $= (1,5 \times 1,695.756) + (3 \times (2 \times 1,695.756))$  $=$  Rp. 12.718.170

Menghitung cost upah harian

 $=$  upah normal harian  $+$  upah lembur per hari

 $=$  Rp. 13.566.048+ Rp. 12.718.170= Rp. 26.284.218

## Menghitung crash cost

 $=$  cost upah harian x crash duration  $=$  Rp. 26.284.218 x 33,27 hari  $=$  Rp. 874.475.933

$$
\triangleright \quad Cost \, Slope
$$
\n
$$
= \frac{(Crash \, Cost - Normal \, Cost)}{(Normal \,Duration - Crash \,Duration)}
$$

$$
=\frac{(Rp. 874.475.933 - Rp. 569.934.530)}{(42-33.27)}
$$

 $=$  Rp. 34.884.468

#### **Tabel. 4.7 Crash Program Dengan Alternatif Penambahan Jam Kerja**

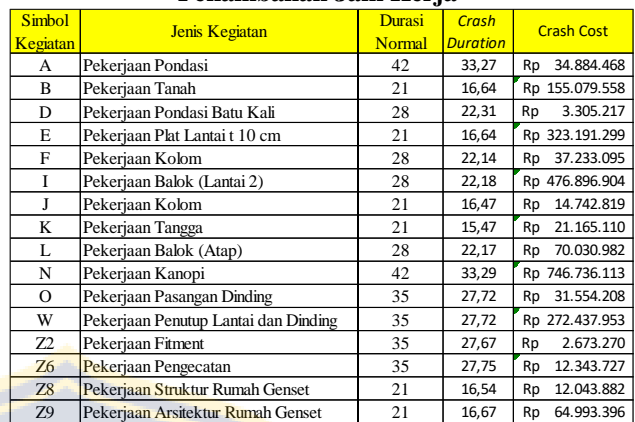

## **Crash Program Dengan Alternatif Penambahan Tenaga Kerja**

Contoh perhitungan untuk pekerjaan tanah :

a. Penambahan Tenaga Kerja

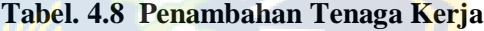

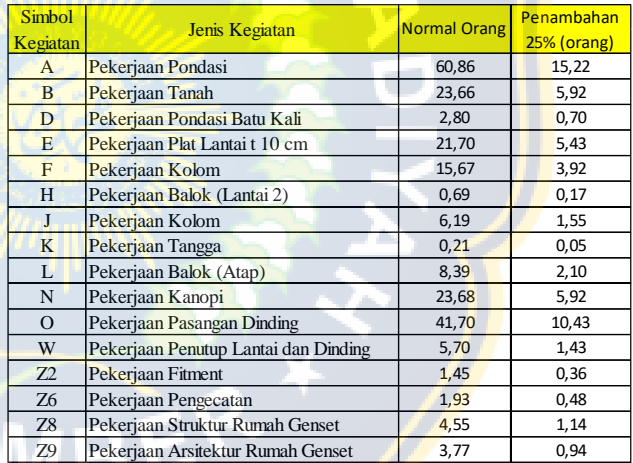

B. Produktivitas

Produktivitas normal (Pn) = Volume/durasi

$$
= 66,43 / 21
$$
  
= 31,5

Produktivitas *crashing* 

 $=$  Pn x (total pek. Normal + total penambahan 25%)

Total pekerja normal

$$
= \frac{31,5 \times (23,66 \times 5,92)}{23,66}
$$

 $= 39,38$ 

C. *Crash Duration* (cd) = volume / (produktivitas *crashing*)  $= 662,43 / 39,38$ 

 $= 16,82$ 

D. *Crash Cost*

= *normal cost* + (penambahan upah x cd)

 $=$  Rp. 101.091.234,20 + (Rp. 3.171/840,00

x 16,82)

 $=$  Rp. 163.625.302

E. *Cost Slope*

*= (crashing cost – normal cost)/(normal duration – crash duration) =(Rp. 163.625.303 – Rp. 101.091.234,20) (21 – 16,82) = 38.255.374*

**Tabel. 4.9 Crash Program Dengan Alternatif Penambahan Tenaga Kerja**

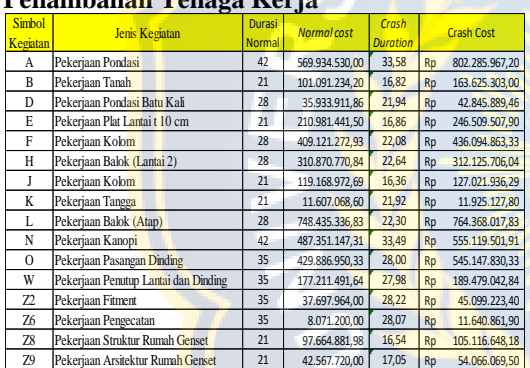

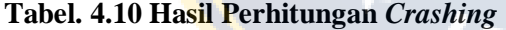

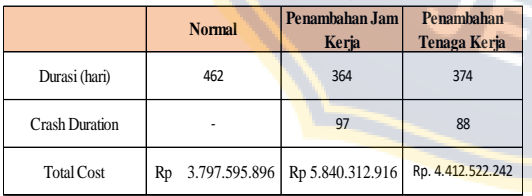

Melalui analisis *crashing* dapat diketahui bahwa dengan alternatif penambahan jam kerja menghasilkan durasi 364 hari dan biaya Rp 5.840.312.916, sedangkan alternatif penambahan tenaga kerja menghasilkan durasi 363 hari dengan total biaya Rp. 4.412.522.242 dengan. Dari hasil analisis dapat diketahui bahwa biaya akibat penambahan tenaga kerja lebih murah dibandingkan dengan biaya penambahan jam kerja untuk alternatif percepatan pelaksanaan pembangunan Gedung *Training* 

*Center* Universitas Jember.

Selanjutnya hasil perhitungan ditampilakan ke dalam grafik regresi sebagai berikut :

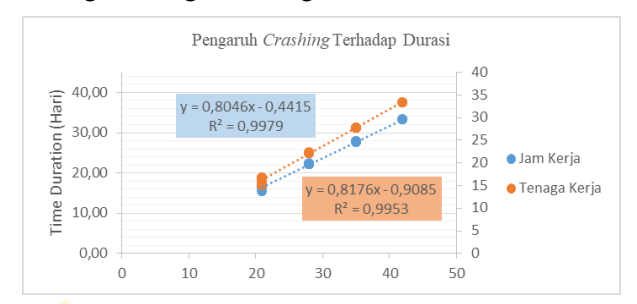

## **Gambar. 4.3 Grafik Analisis Regresi Pengaruh** *Crashing* **Terhadap Durasi**

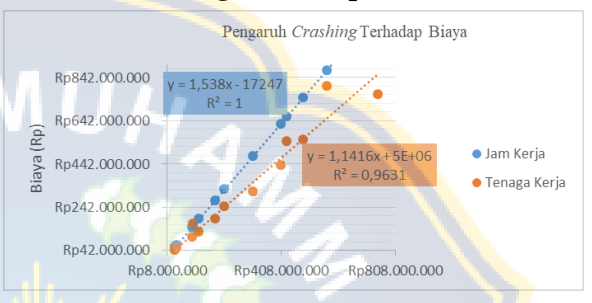

## **Gambar. 4.4 Grafik Analisis Regresi Pengaruh** *Crashing* **Terhadap Biaya**

Berdasarkan gambar di atas, diketahui nilai koefisisen determasi atau R pengaruh crashing terhadap durasi dengan penambahan jam kerja sebesar 0,9979, sedangkan nilai determasi dengan penambahan tenaga kerja sebesar 0,9953. Untuk nilai pengaruh crashing terhadap biaya dengan penmbahan jam kerja sebesar 1, sedangkan nilai determasi dengan penambahan tenaga kerja sebesar 0,9631. Jika R square semakin mendekati angka 1, maka pengaruh tersebut semakin kuat.

## **PENUTUP Kesimpulan**

Berdasarkan hasil penelitian dan pembahasan dapat disimpulkan sebagai berikut:

1) Berdasarkan hasil analisis data dan pembahasan tentang Penerapan Metode CPM, didapatkan lintasan kritis pada kegiatanA-B-D-E-F-H-J-K-L-N-O-W-Z2- Z6-Z8-Z9. Untuk keterlambatan paling tinggi pada bulan Mei sebesar 2,915%, April 2,378%, dan bulan Oktober 2,048%. . Faktorfaktor yang memperngaruhi keterlabatan proyek antara lain keadaan cuaca yang tidak

mendukung, kurang memadainya kebutuhan pekerja,dan keterlambatan material.

- 2) Hasil dari menghitung waktu optimum akibat penambahan jam kerja diperoleh durasi 364 hari selisih antara durasi normal 98 hari, sedangkan dengan menggunakan penambahan tenaga kerja mendapatkan 374 hari selisih antara durasi normal 88 hari.
- 3) Hasil analisa biaya optimum akibat penambahan jam kerja dengan total biaya Rp. 5.840.312.916, sedangkan total biaya penambahan tenaga kerja diperoleh dengan biaya Rp. 4.412.522.242.

### **Saran**

- 1. Penelitian tentang percepatan waktu dan biaya proyek ini dapat dikembangkan lebih lanjut dengan menggunakan alternatif percepatan lain seperti, pemakaian sistem kerja shift atau penggunaan metode pelaksanaan yang lebih efektif, yang diharapkan dapat memberi hasil yang lebih optimal terkait waktu dan biaya pelaksanaan proyek.
- 2. Untuk penelitian berikutnya harus memperhatikan seberapa besar keterlambatan suatu proyek antara perencanaan dan realisasi di lapangan, jika proyek terlambat sebesar 5% maka proyek tersebut akan mendapat teguran atau sanksi.

## **DAFTAR PUSTAKA**

- Alan Duta Prayogi, 2015. *Percepatan Penjadwalan dan Waktu Pada Pembangunan Gedung Dengan Menggunakan Metode CPM dan PERT*. Skripsi. Fakultas Teknik, Institut Teknologi Negeri Malang.
- Agung, Hardianto, 2015. *Pengendalian Manajemen Waktu dan Biaya Proyek Pembangunan Hotel dengan Metode CPM Surakarta.*  Skripsi. Fakultas Teknik. Universitas Muhammadiyah Surakarta.
- Aldio Arya, 2017. *Analisa Biaya percepatan optimal dengan penjadwalan ulang pada galangan kapal*. Skripsi. Fakultas Teknik. Institut Teknologi Sepuluh Nopember. Surabaya.
- Arum, 2018. *Evaluasi waktu dan biaya dengan metode crashing pada proyek pembangunan rumah sakit UII.* Skripsi. Universitas Islam Indonesia. Yogyakarta.
- Ach. Rofiki, 2019. Penerapan Metode Barchat, CPM, PERT dan Crashing Project dalam Penjadwalan Proyek Pembangunan Gedung G Universitas Muhammadiyah Jember. Skripsi. Fakultas Teknik. Universitas Muhammadiyah Jember
- Adirukmana Putra, 2019. *Penjadwalan Produksi Untuk Meminimasi Makespam dan Jam lembur Menggunakan Backward Scheduling*. Skripsi. Fakultas Teknik. Universitas Pembangunan Nasional "VETERAN"
- Arief Rijaluddin., 2020. *Penerapan penjadwalan waktu menggunaka metode CPM dan PERT pada pembangunan gedung instalasi rawat jalan RSUD Majalengka*. Skripsi. Fakultas Teknik Universitas Majalengka
- Dannyati, E, 2010. *Optimalisasi pelaksanaan proyek dengan metode pert dan cpm.* Skripsi. Fakultas ekonomi. Universitas diponogoro. Semarang.
- Failen Pratasik, 2013. Menganalisa sensitivitas keterlambatan durasi proyek dengan metode CPM. Fakultas Teknik, Universitas Sam Ratulangi.
- Fuji Astutik, 2015. *Pengoptimalisasi Pelaksannan Proyek Pembangunan Gedung Pasca Sarjana IAIN Tulungagung Dengan Menggunakan Metode CPM.* Skripsi. Fakultas ekonomi. Universitas Nusantara PGRI Kediri
- Firdaus Hidayatul Iman, 2018. *Evaluasi Penjadwalan Waktu Pada Proyek Pembangunan Rumah Tipe 30 Di Istana Tegal Besar Kabupaten Jember Dengan Metode CPM.* Skripsi. Universitas Jember
- Jevri, 2013. *Analisa percepatan waktu proyek dengan tambahan biaya yang optimum*.

Skripsi. Fakultas. Universitas MUhammadiyah Yogyakarta. Teknik Yogyakarta

- Surya Perdana., 2019. *Penerapan Manajemen Proyek Dengan Metode CPM Pada Proyek Pembangunan SPBE.* Skripsi. Program Studi Teknik Industri. Universitas Indraprasta PGRI, Jakarta
- Wahyu S., 2017. *Analisa percepatan proyek menggunakan proyek crashing dengam penambahan jam kerja empat jam system shift*. Skripsi. Fakultas Teknik. Universitas Islam Indonesia. Yogyakarta .
- Yunita, Afliana, Messah 2013. *Kajian penyebab keterlambatan pelaksanaan proyek kontruksi gedung di kota Kupang.* Skripsi. Fakultas Teknik*.* Universitas Nusa Cendana. Kupang

**MUA** 

VEWBER

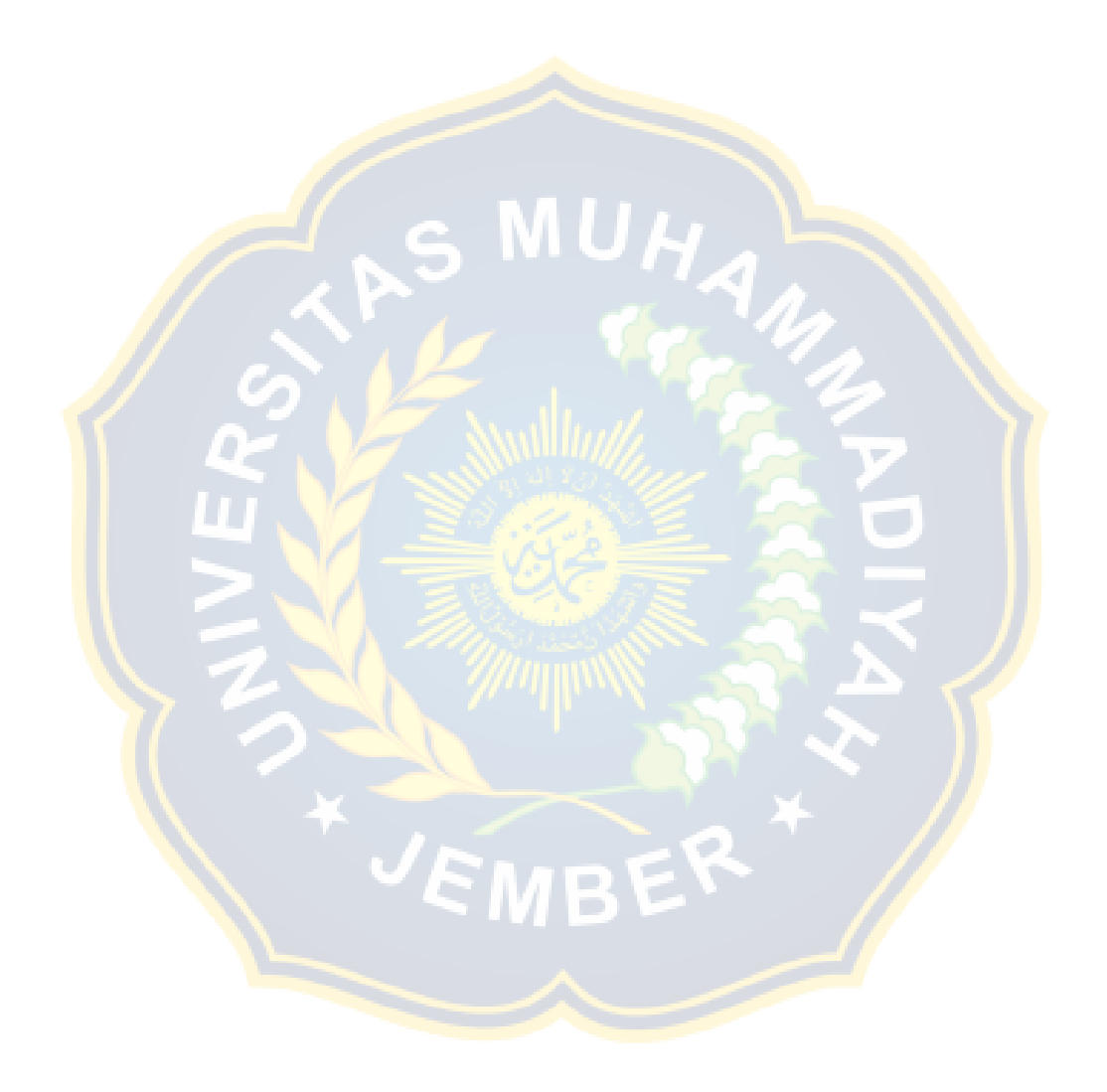